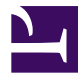

This is "Appendix A: Fonts", appendix 1 from the book [Designing Business Information Systems: Apps, Websites,](index.html) and More [\(index.html\)](index.html) (v. 1.0).

This book is licensed under a [Creative Commons](http://creativecommons.org/) by-nc-sa 3.0 [\(http://creativecommons.org/licenses/by-nc-sa/](http://creativecommons.org/licenses/by-nc-sa/3.0/) [3.0/\)](http://creativecommons.org/licenses/by-nc-sa/3.0/) license. See the license for more details, but that basically means you can share this book as long as you credit the author (but see below), don't make money from it, and do make it available to everyone else under the same terms.

This content was accessible as of December 29, 2012, and it was downloaded then by [Andy Schmitz](http://lardbucket.org) [\(http://lardbucket.org\)](http://lardbucket.org) in an effort to preserve the availability of this book.

Normally, the author and publisher would be credited here. However, the publisher has asked for the customary Creative Commons attribution to the original publisher, authors, title, and book URI to be removed. Additionally, per the publisher's request, their name has been removed in some passages. More information is available on this project's attribution page [\(http://2012books.lardbucket.org/attribution.html?utm\\_source=header\)](http://2012books.lardbucket.org/attribution.html?utm_source=header).

For more information on the source of this book, or why it is available for free, please see [the project's home page](http://2012books.lardbucket.org/) [\(http://2012books.lardbucket.org/\).](http://2012books.lardbucket.org/) You can browse or download additional books there.

# **Chapter 19**

# **Appendix A: Fonts**

## **19.1 Additional Font Categories**

#### **There are several font categories in addition to serif and sans serif fonts that may be utilized.**

In earlier chapters, we discussed the difference between serif and sans serif fonts. However, as you might imagine, the story is far more complex than that. There are many more specific font categories. These categories are based on fonts that share certain characteristics. We consider five basic font classifications though there are more. To create contrast, mix fonts from different classifications. Never mix two fonts from the same category—it will look like a mistake. The classifications are adapted from Robin Williams and are shown here enlarged to highlight the differences.

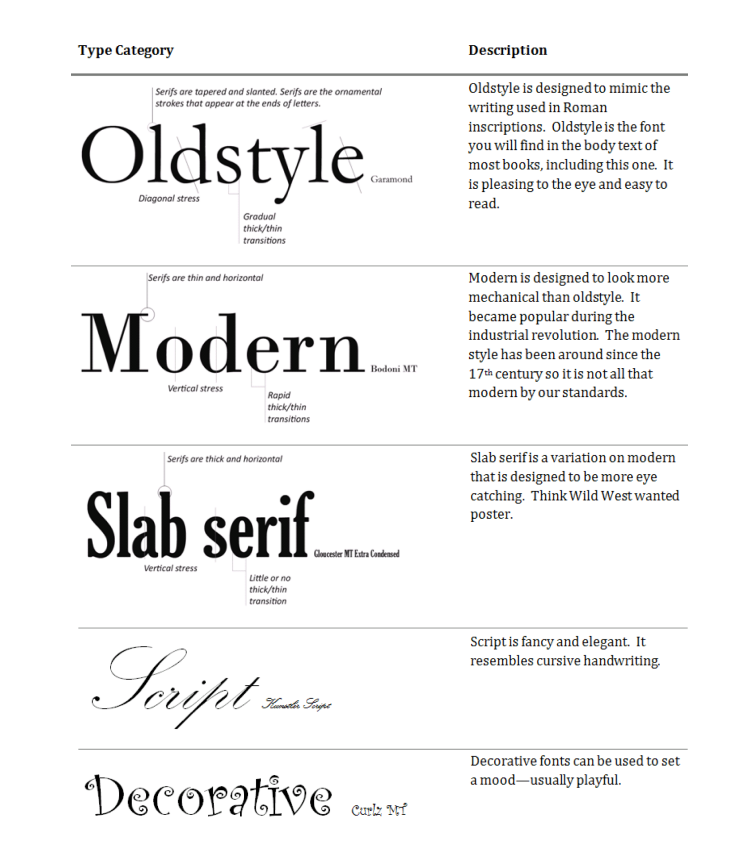

## **19.2 Combining Fonts and Effects**

#### **Combining fonts and effects can also be used to create different looks for fonts.**

Normally, this is done to create contrast and visual interest.

The rule for combining fonts is very simple—you may combine fonts in a document as long as each font comes from a **different category**. For example any of the combinations on the opposing page will work.

Want even more drama? Contrasting techniques may also be used in combination for dramatic effect. See examples on opposite page.

#### **Examples of Combining Fonts**

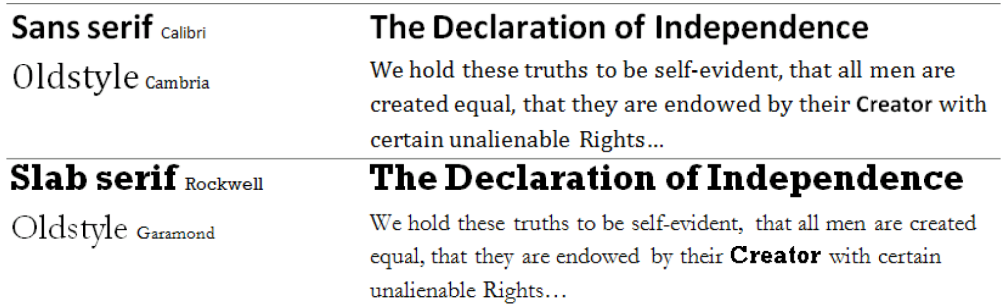

#### **Examples of Combining Contrasting Techniques**

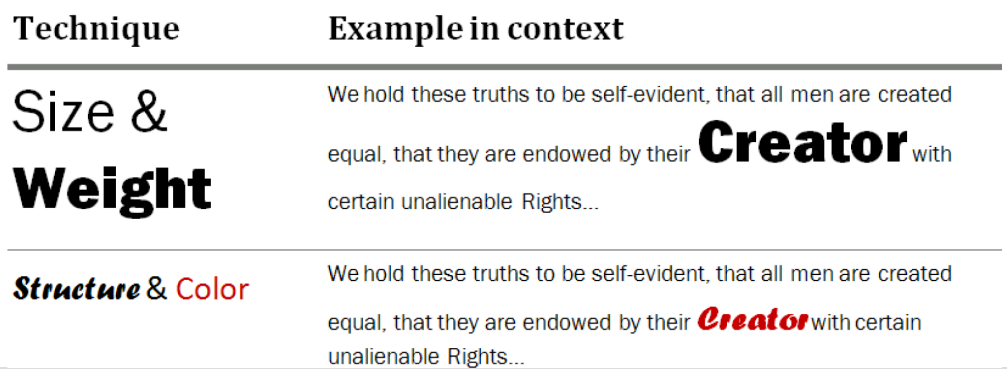

## **19.3 Font Categories in Detail**

#### **Here is a list of categorized fonts that may be available on a Microsoft Office machine: Sans Serif**

#### **Baskerville Old Face** Century **Century Schoolbook** Constantia Garamond Georgia Goudy Old Style Palatino Linotype Poor Richard Times New Roman

**Arial** Albertus Antique Olive AvanteGarde **Bell Gothic Berlin Sans** Calibri Candara Century Gothic CG Omega Corbel Dotum Eras **Franklin Gothic Gill Sans** Gulim Kabel Kozuka **Lucida Sans** Microsoft Sans Serif Monospac821 BT **MS Reference Sans Serif** Myriad Pro Nina Raavi SAS Monospace Shruti Tahoma Trebuchet MS Tw Cen MT Univers Vrinda

## Modern

**Bell MT Bodoni MT Book Antiqua Century Schoolbook** Modern No. 20 Palatino Linotypo Perpetua Sylfaen Times New Roman

# Script

Blackadder 97C **Brush Script M7** Bradley Hand ITC Edwardian (Toript IT <del>C</del> Freestyle Script French Social MI .<br>Kumala Saipe Lucida Calligraphy LucidaHandwriting Monotype Corsiva <u> Palaux Švispt M.T</u> Script MJ Bold Winaldi Oladimir Soript

# Slab Serif

**Bernard NT Condensed** Bookman Old Style **Cooper Black** Gloncester MT Extra Condensed **Rockwell** 

# Decorative

#### **ALGERIAN** Blackadder 97C Bradley Hand ITC **Broadway** CASTELLAR  $Chiller$

 ${\rm Curl} z$   ${\rm M}1$ Gigi

#### **GOUDY STOUT**

Jokerman **Magneto Old English Text füll** Playbill Ravie SHOW CARD GOTHIC **Snap IVC STENCIL**